## **SAS New Student Application Guide**

SAS has created this guide to help students navigate through the steps of applying to our program through our online portal. Students wishing to apply to SAS should do so through the portal using the SAS New Student Application.

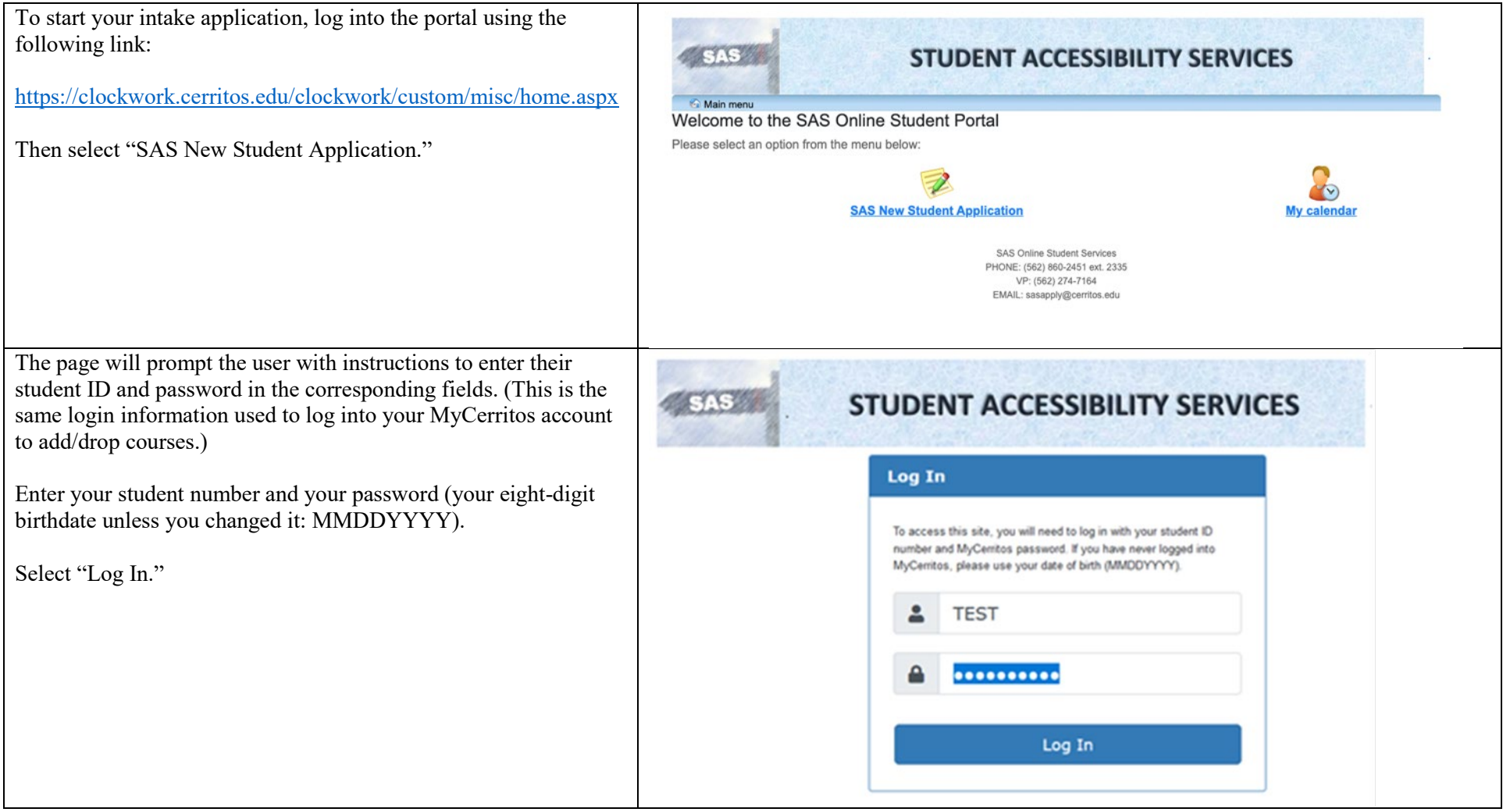

Your name, student number, and email will be auto-generated from the system.

Please verify that your personal information is correct. You may not edit the name, ID, or email listed.

If your name or student number is not correct you should submit a [Change of Student Data form](https://www.cerritos.edu/uploads/AdmissionsandRecords/pdf/Change_of_Student_Data.pdf) to Admissions and Records at [admissions-info@cerritos.edu](mailto:admissions-info@cerritos.edu) .All students should be using the student email address issued by Cerritos College. Should a student prefer to receive college correspondence via a personal email address, it is recommended to set it up so that emails are forwarded to that preferred address.

[Click for more info on setting up student email.](https://www.cerritos.edu/public-affairs/student-email-update.htm)

You will be required to upload at least one document that verifies your disability. This can include your IEP and psychoeducational report from high school, a medical report, or you can have your doctor or other treating professional complete [our Disability Verification form.](https://www.cerritos.edu/uploads/DSPS/disability_documentation.pdf)

Documents should be submitted in PDF or Word format. If using your phone, scan your document instead of taking a picture. Help with this is available through the [SAS High](https://www.cerritos.edu/sas/high-tech-center.htm)  [Tech Center](https://www.cerritos.edu/sas/high-tech-center.htm).

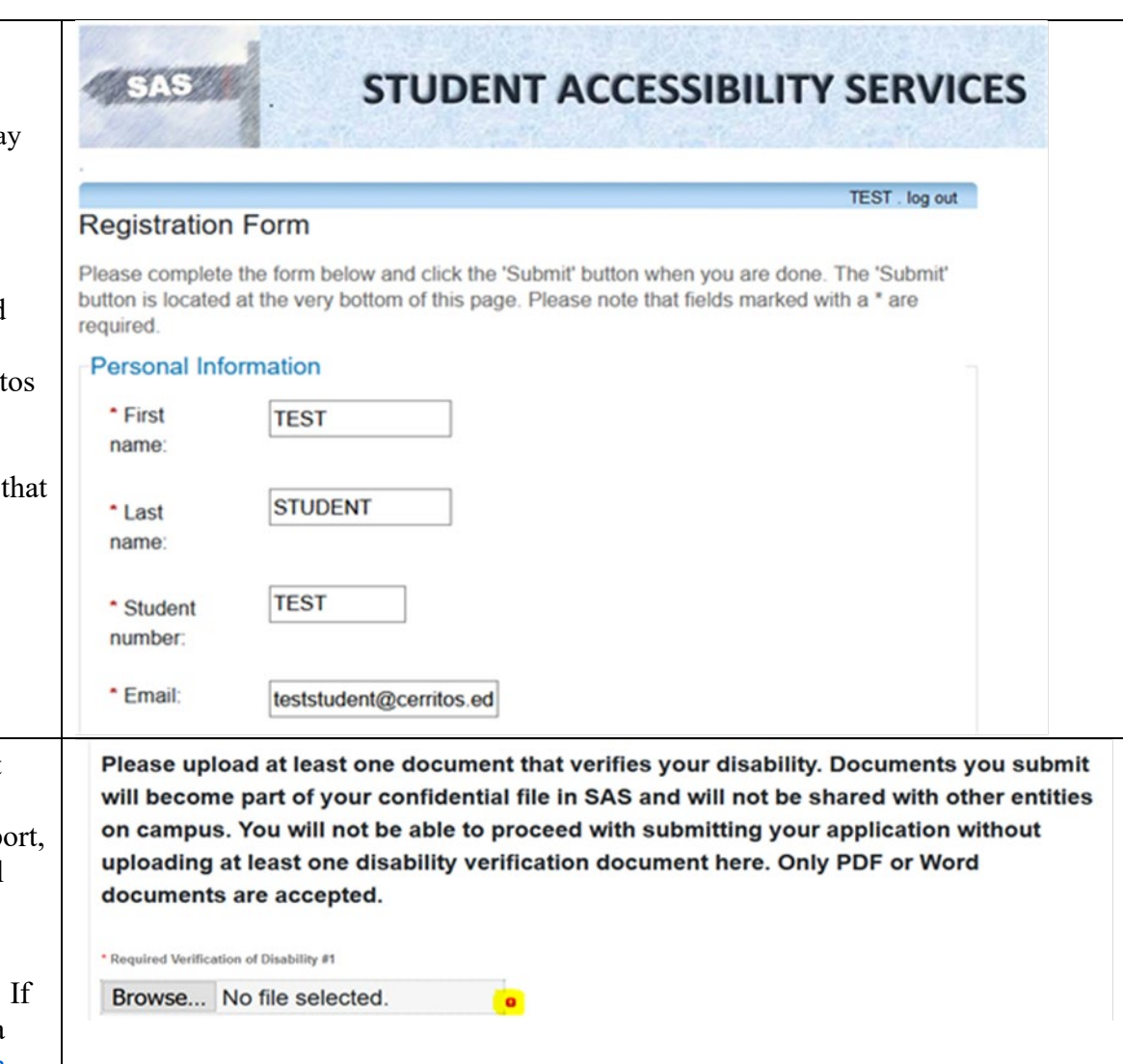

Fill out all required information in the order requested. All questions marked with a red asterisk (\*) require a response.

If any information does not apply to you, please type in "N/A" in the available text box.

## Please indicate the nature of your disability:

- □ Acquired Brain Injury \*
- □ Attention Deficit Hyperactivity Disorder (ADHD)
- □ Autism Spectrum Disorder (ASD)\*
- □ Blind or Low Vision \*
- Deaf or Hard of Hearing \*
- o Intellectual Disability \*
- □ Learning Disability \*
- o Mental Health \*
- o Physical Disability \*
- □ Speech/Language Disorder
- o Other Health Condition or Disability \*
- If other, please specify:
- \* Do you experience selzures?
- o Yes
- $\circ$  No
- O Don't Know

## **Educational Background**

- \* Have you received a high school diploma or GED?
- o Yes
- $\circ$  No

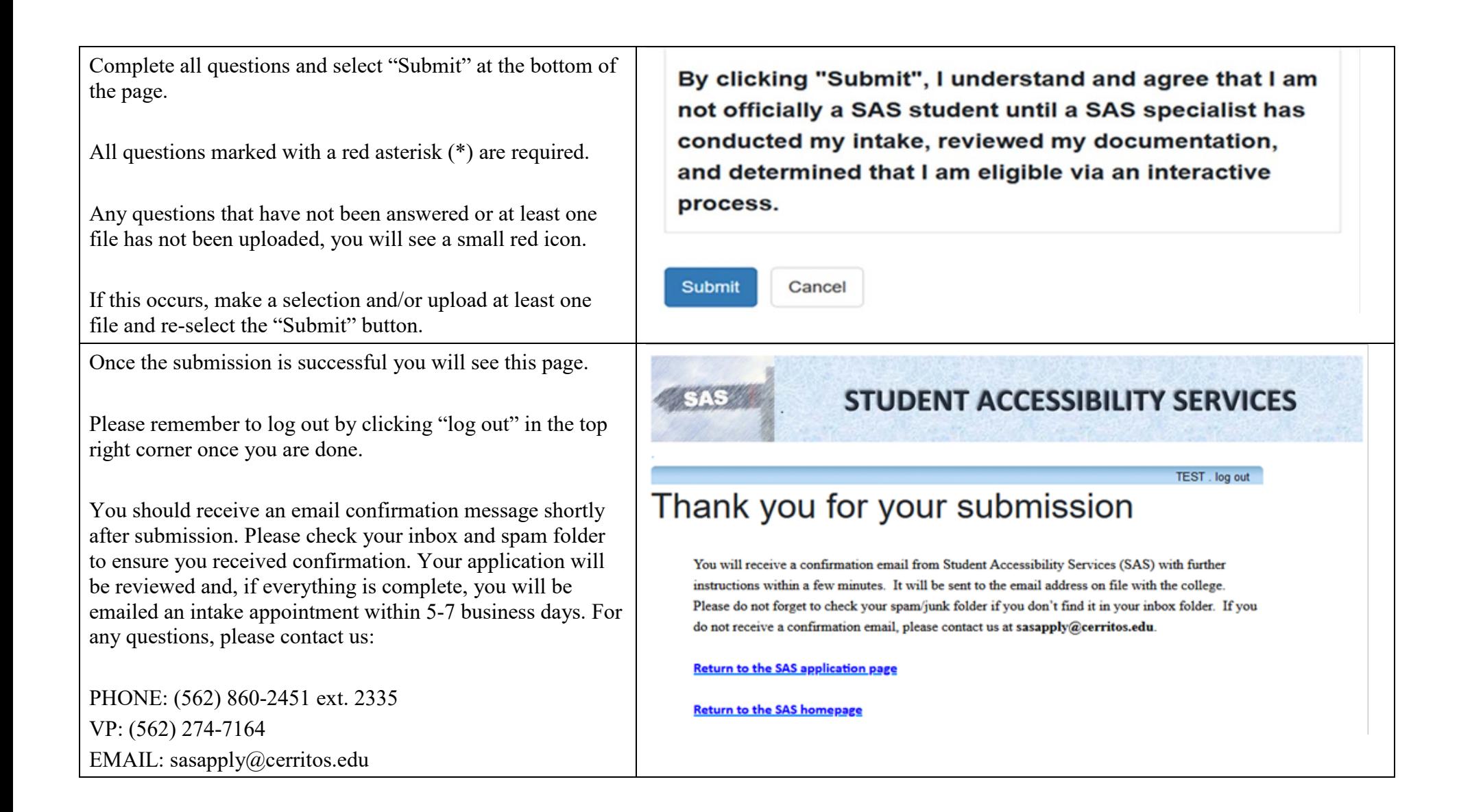